# **Audacious - OLD, PLEASE USE GITHUB DISCUSSIONS/ISSUES - Feature #342**

# **NSIS installer for Windows**

September 05, 2013 09:27 - Carlo Bramini

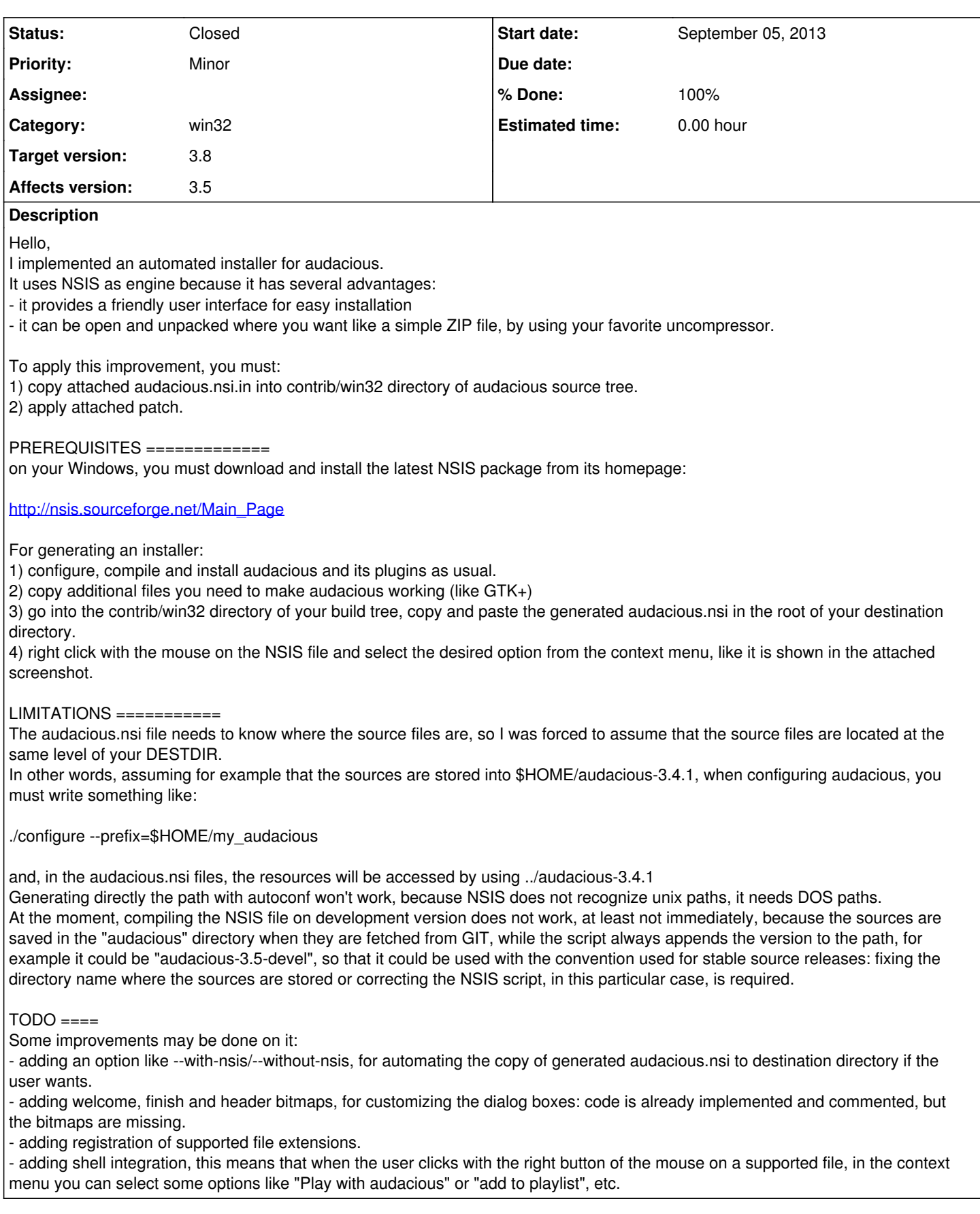

**History**

## **#1 - January 22, 2016 21:45 - John Lindgren**

See also the duplicate report  $#613$ .

#### **#2 - May 06, 2016 11:57 - John Lindgren**

- *Category set to win32*
- *Status changed from New to Closed*
- *Target version set to 3.8*
- *% Done changed from 0 to 100*

I tested this out and made a few modifications: <https://github.com/audacious-media-player/audacious/commit/ecbc4619cead19e85b6b6a04448fd7b9cb813c1a>

We should have a working installer for 3.8.

### **Files**

Immagine.png Carlo Bramini 15.2 KBSeptember 05, 2013 audacious.nsi.in 4.4 KBSeptember 05, 2013 Carlo Bramini patch.txt Carlo Bramini 275 BytesSeptember 05, 2013